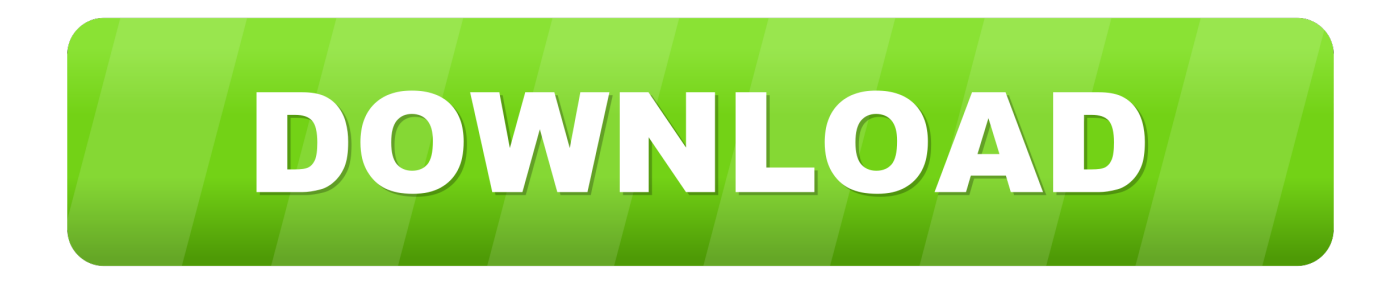

### [Can You Download Windows On A Mac](https://geags.com/1tmehe)

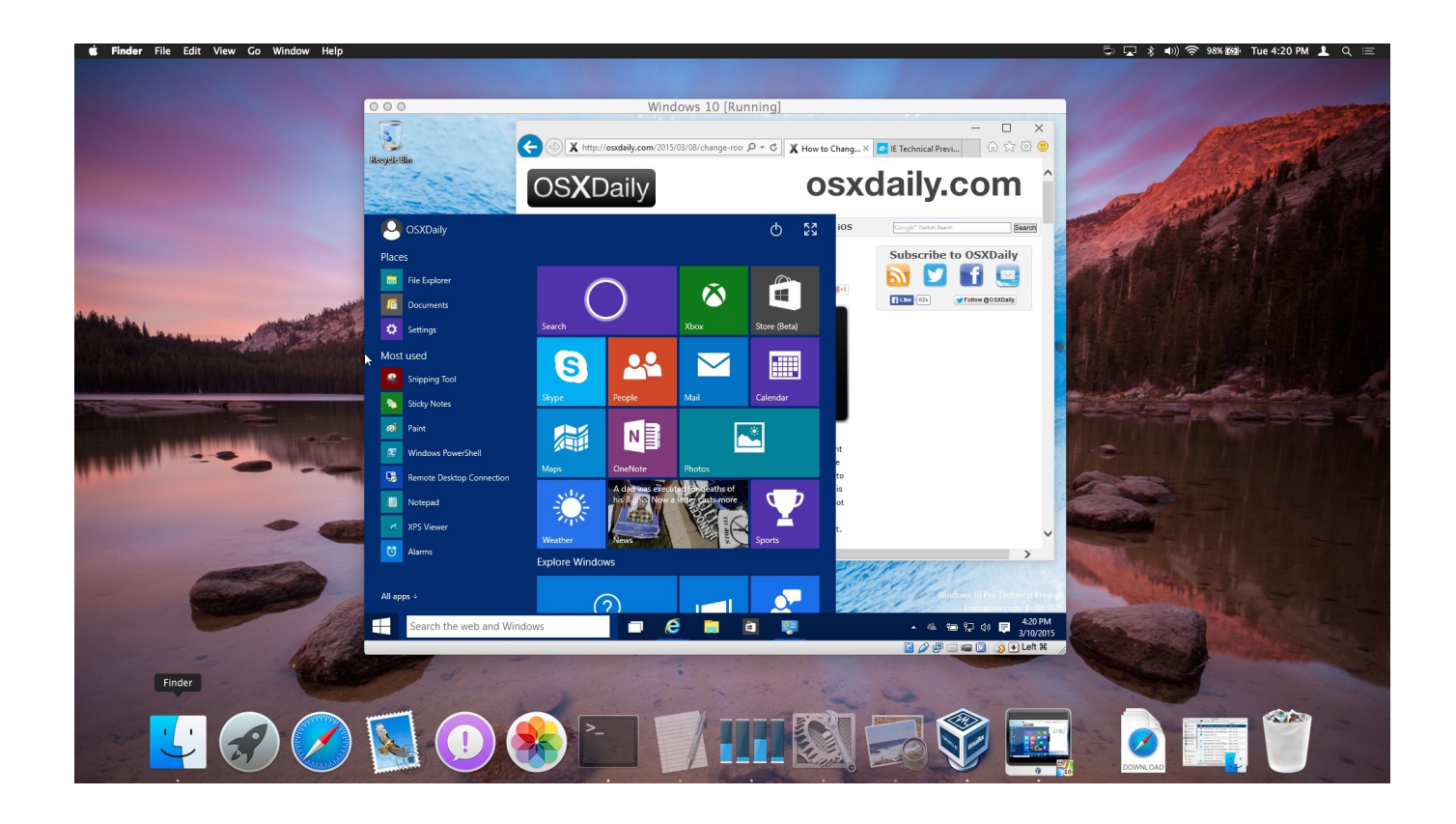

[Can You Download Windows On A Mac](https://geags.com/1tmehe)

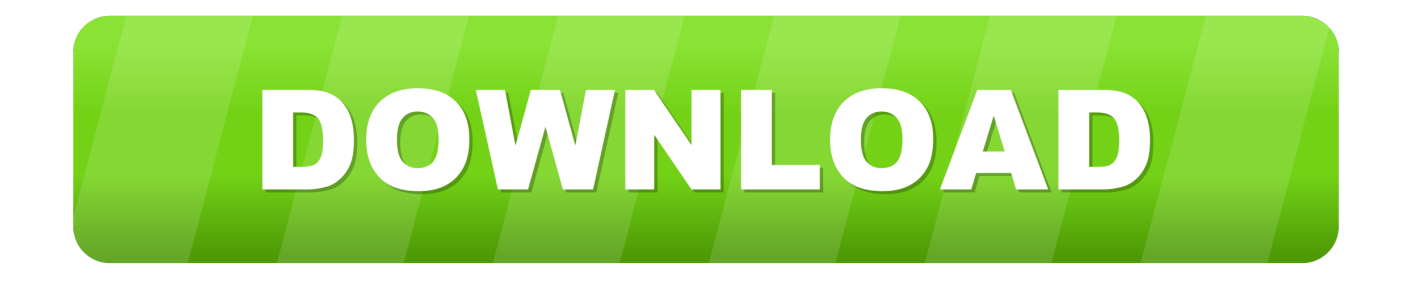

A 64-bit version of Windows 10 Home or Windows 10 Pro on a disk image (ISO) or other installation media.. Begin by going to the download page for Chrome on the Mac you want to install it on.

- 1. windows 10
- 2. windows
- 3. windows 10 update assistant

2 Format the Windows (BOOTCAMP) partitionWhen Boot Camp Assistant finishes, your Mac restarts to the Windows installer.. If your copy of Windows came on a DVD, you might need to create a disk image of that DVD.. You will use Boot Camp Assistant to install Windows 10 64GB or more free storage space on your Mac startup disk:Your Mac can have as little as 64GB of free storage space, but at least 128GB of free storage space provides the best experience.. 1 Use Boot Camp Assistant to create a Windows partitionOpen Boot Camp Assistant, which is in the Utilities folder of your Applications folder.

### **windows 10**

windows 10, windows 7, windows, windows movie maker, windows 10 pro, windows 10 20h2, windows xp, windows terminal, windows store, windows 20h2, windows 10x, windows 11 [Wd Drive Doesn 039;t Show Up Mac Update Os](https://hub.docker.com/r/ikacadev/wd-drive-doesn-039t-show-up-mac-update-os)

If your copy of Windows came on a USB flash drive, or you have a Windows product key and no installation disc, download a Windows 10 disk image from Microsoft.. 2An external USB flash drive with a storage capacity of 16GB or more, unless you're using a Mac that doesn't need a flash drive to install Windows.. Download virtualization software: Running virtualization software seems to be the smartest option.. Set a partition size that meets your needs, because you can't change its size later.. Then follow the onscreen instructions If you're asked to insert a USB drive, plug your USB flash drive into your Mac. [Moog](https://osf.io/q78dj/) [Keygen Mac Download](https://osf.io/q78dj/)

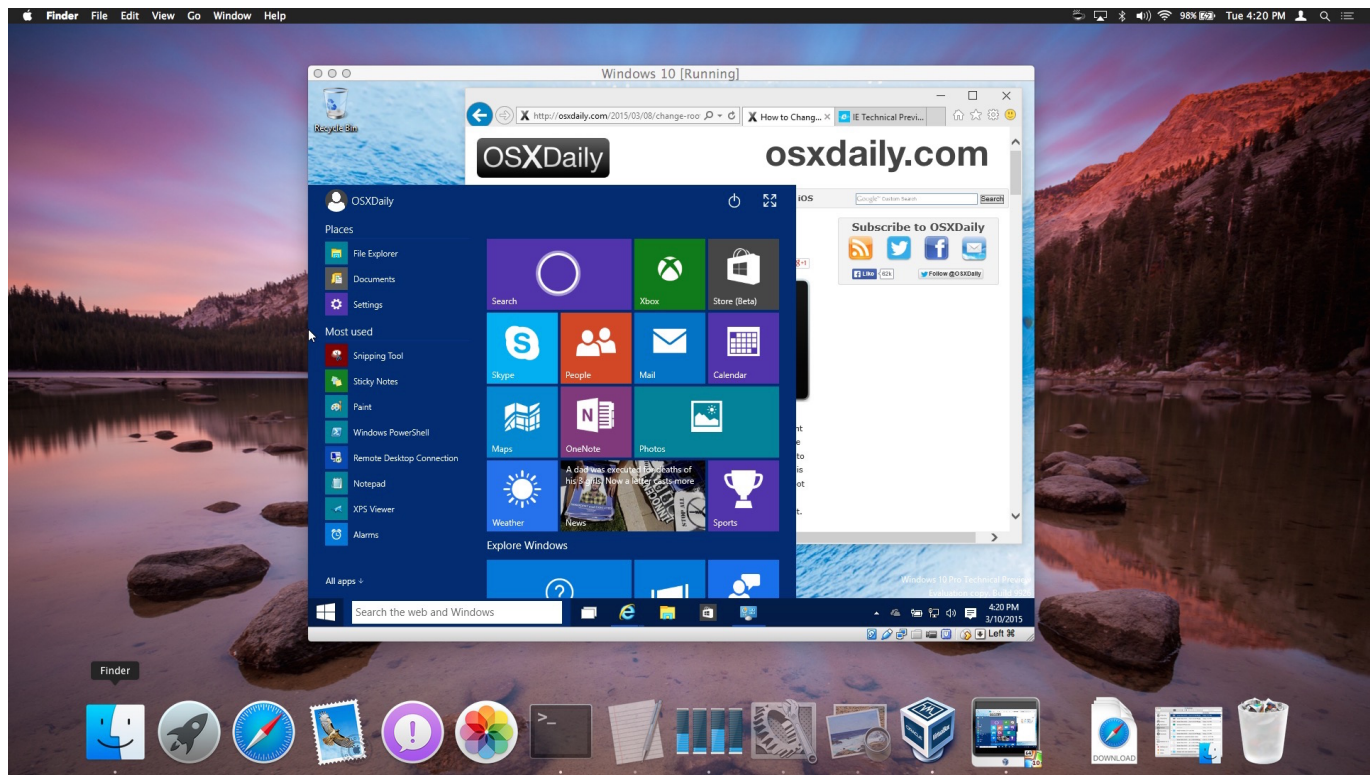

[How To Get A Tv License In Uk People](https://www.goodreads.com/topic/show/21882969-how-to-get-a-tv-license-in-uk-people)

# **windows**

### [Top Ten Auto Tune Software](https://risisenmu.mystrikingly.com/blog/top-ten-auto-tune-software)

 How to install Windows 10 on MacTo install Windows, use Boot Camp Assistant, which is included with your Mac.. (Ironically, you iMac introduced in 2012 or later1iMac Pro (all models)Mac Pro introduced in 2013 or laterThe latest macOS updates, which can include updates to Boot Camp Assistant.. Boot Camp Assistant will use it to create a bootable USB drive for Windows installation.. When Boot Camp Assistant asks you to set the size of the Windows partition, remember the minimum storage-space requirements in the previous section.. If the installer asks where to install Windows, select the BOOTCAMP partition and click Format. [Mac Cómo Editar Info.plist Para Java 1.7](https://tratquicreasac.over-blog.com/2021/02/Mac-Cmo-Editar-Infoplist-Para-Java-17.html)

# **windows 10 update assistant**

#### [Free Mac Jr Mcdonalds App](https://stinizenper.diarynote.jp/202102260652004177/)

Can You Download Windows On A Macbook AirCan You Download Windows On A Macbook ProCan You Download Windows Software On A MacWindows 10 For Mac FreeWhat you need to install Windows 10 on MacMacBook introduced in 2015 or laterMacBook Air introduced in 2012 or laterMacBook Pro introduced in 2012 or laterMac mini introduced in 2012 or laterDOWNLOAD FOR PC DOWNLOAD FOR MAC.. Have you ever imagined playing your mobile apps on your PC and MAC? The shift from your mobile screen to a bigger screen for a better viewing and gaming experience is possible.. If installing Windows on your Mac for the first time, this must be a full version of Windows, not an upgrade.. Automatic Windows updates require that much space or more If you have an iMac Pro or Mac Pro with 128GB of memory (RAM) or more, your startup disk needs at least as much free storage space as your Mac has memory. cea114251b [Free download ytd er and converter](https://paliperan.mystrikingly.com/blog/free-download-ytd-er-and-converter)

cea114251b

[Free Business Card Software For Mac Os X](https://lineupnow.com/event/free-business-card-software-for-mac-os-x)